2020

# Standard Operating Procedure for Shape Files/KML data from the States

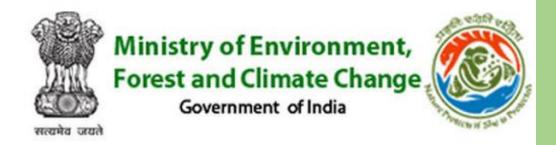

Green India Mission Directorate

Ministry of Environment & Forest &

Climate Change

7/22/2020

| Institution: | Version: 1.0 | Date: | Number of pages: | Name of          | ID Code:        |
|--------------|--------------|-------|------------------|------------------|-----------------|
|              |              |       | 4                | procedure:       | GIM/Moef/GIS/22 |
|              |              |       |                  | Document Control | 072020          |
|              |              |       |                  | Procedure        |                 |
|              |              |       |                  |                  | QMS             |

| <b>Topic &amp; Purpose:</b> Standard Format For Shape files/KML data Intervention Area of the States | Review Period: 1 year                                               |  |  |  |  |
|----------------------------------------------------------------------------------------------------|---------------------------------------------------------------------|--|--|--|--|
| Location: Green India Mission, MOEF & CC Delhi                                                       | Distribution: Afforestation Dashboard Management Information System |  |  |  |  |
| Version number: V 1.0                                                                                | Control No: GIM Monitoring & Evaluation Activities                  |  |  |  |  |
| Written by: Prashant Kumar Jha Consultant (GIM)                                                      |                                                                     |  |  |  |  |
| Reviewed by: Anand Kumar Prabhaker Deputy Inspector General (GIM)                                    |                                                                     |  |  |  |  |
| Authorized by: Anand Kumar Prabhaker Deputy Inspector General (GIM)                                  |                                                                     |  |  |  |  |

# **Shape files/KML Data Control Procedure**

| Application & Operating mode & related document | ·2 |
|-------------------------------------------------|----|
| Type of Spatial Data                            | -3 |
| Spatial Data Requirement Format                 | 3  |
| Calculation of Area                             |    |
| Parameter used in the calculation of Area       | 3  |
| Result & Outcome                                | 4  |

| Institution: | Version: 1.0 | Date: | Number of pages: | Name of          | ID Code:        |
|--------------|--------------|-------|------------------|------------------|-----------------|
|              |              |       | 4                | procedure:       | GIM/Moef/GIS/22 |
|              |              |       |                  | Document Control | 072020          |
|              |              |       |                  | Procedure        |                 |
|              |              |       |                  |                  | QMS             |

#### **Application**

This procedure to ensures Quality Control of Shape files/KML Data given by states to Green India Mission Directorate.

#### **Objective**

This procedure explains how to establish a Spatial Data control process of shape files /KML data for the centralization of all states Shape files/KML data.

#### **Definitions**

Information and its supporting medium; Shape files/ KML data along with relevant attribute MIS data helps GIM Directorate for the Quality Control (QC) of Spatial data/Shape files/KML data

Quality management system (QMS) helps in Quality Control (QC) of Spatial data for the centralization of the all states GIS database &finally helps in GIM Monitoring & Evaluation activities.

#### Responsibilities

The Quality Manager will be responsible for the control of Data spatial data/shape files/KML data along with relevant attribute data (detail given in fig.1.1)

#### **Operating mode**

The goal of the Spatial database control process is to ensure that all shape files/KML data are valid, falling on respective landscape location, current, approved, and according to desired Format.

The Quality Manager will annually ensure data should have following essential Information in shapefiles/KML data: (more detail see figure 1.1)

- State Name
- Division Name
- Range
- Name of JFMC
- Year
- Mod\_ANR\_AR
- Open AR
- Open\_ANR
- Plantation
- Fodder\_Tree

- Avenue Plantation
- Location
- L2 Name
- Type
- Area hectare
- Projection System

| Institution: | Version: 1.0 | Date: | Number of pages: | Name of          | ID Code:        |
|--------------|--------------|-------|------------------|------------------|-----------------|
|              |              |       | 4                | procedure:       | GIM/Moef/GIS/22 |
|              |              |       |                  | Document Control | 072020          |
|              |              |       |                  | Procedure        |                 |
|              |              |       |                  |                  | QMS             |

## **Type of Spatial Data Format:**

- 1. **Shape Files** (.shp): As per standardised format it is mandatory to provide GIS data in shape files format only with Geographical Coordinate System WGS 84 as Shape files hold more attribute table & data integrity maintained. Secondly shape files linked with Web GIS.
- 2. **KML Data File**: If states does not have Geographical Information System (GIS) software/shape files available then only they can provide data in KML files along with attribute data mention in figure 1.1.

|             |                  |                     |                       |       |             |          |           |             |             | Avenue_<br>Plantatio |          |                  |          |                         |          |
|-------------|------------------|---------------------|-----------------------|-------|-------------|----------|-----------|-------------|-------------|----------------------|----------|------------------|----------|-------------------------|----------|
| State_Name* | Division_Name*   | Range*              | Name of JFMC*         | Year* | Mod_ANR_AR* | Open_AR* | Open_ANR* | Plantation* | Fodder_Tree | n                    | Species* | Location*        | L2_Name* | Туре*                   | Area_ha* |
|             |                  | Lingmoo Territorial | Payong JFMC           |       | 10          |          | 0         |             |             |                      |          | Payong RF        | 3AlClf   | Mod. Dense Forest (ANR) | 10 ha.   |
|             |                  | Lingmoo Territorial | Lingee JFMC           |       | 5           |          | 0         |             |             |                      |          | Pengring Khasmal | 3AlClf   | Mod. Dense Forest (ANR) | 5 ha.    |
|             |                  | Lingmoo Territorial | Niya Brum JFMC        |       | 0           |          | 5         |             |             |                      |          | Mangzing RF      | 3AlClf   | Open Forest (ANR)       | 5 ha.    |
|             |                  | Lingmoo Territorial | Lingmoo JFMC          |       | 0           |          | 5         |             |             |                      |          | Tokdang RF       | 3AlClf   | Open Forest (ANR)       | 5 ha.    |
|             |                  | Lingmoo Territorial | Sripatam-Gagyong JFMC |       | 0           |          | 5         |             |             |                      |          | Gagyong          | 3AlClc   | Open Forest (ANR)       | 5 ha.    |
|             |                  | Lingmoo Territorial | Satam Samruk JFMC     |       | 0           |          | 10        |             |             |                      |          | Pathing RF       | 3AlClc   | Open Forest (ANR)       | 10 ha.   |
|             |                  | 1.00                |                       |       |             |          | 7         |             |             |                      |          |                  |          |                         |          |
|             |                  |                     |                       |       |             |          |           |             |             | ,                    |          |                  |          |                         |          |
| *           | Mendatory Fields |                     |                       |       |             |          | 1 1/2     |             |             | \$6 P                |          |                  |          |                         |          |
|             |                  |                     |                       |       |             |          |           |             |             |                      |          |                  |          |                         |          |

Showing in Fig1.1

#### **Calculation of Area:**

As per the standard process all the polygon boundary area have to be provided for the calculation of the area along with projection system used in the calculation of area.

#### Parameter used in the Calculation of the Area:

As per the standard process calculation of area based on Projected Coordinate System with UTM Zone. India is falling on 42N to 46N coordinate system. Showing in Fig1.2

| Institution: | Version: 1.0 | Date: | Number of pages: | Name of          | ID Code:        |
|--------------|--------------|-------|------------------|------------------|-----------------|
|              |              |       | 4                | procedure:       | GIM/Moef/GIS/22 |
|              |              |       |                  | Document Control | 072020          |
|              |              |       |                  | Procedure        |                 |
|              |              |       |                  |                  | QMS             |

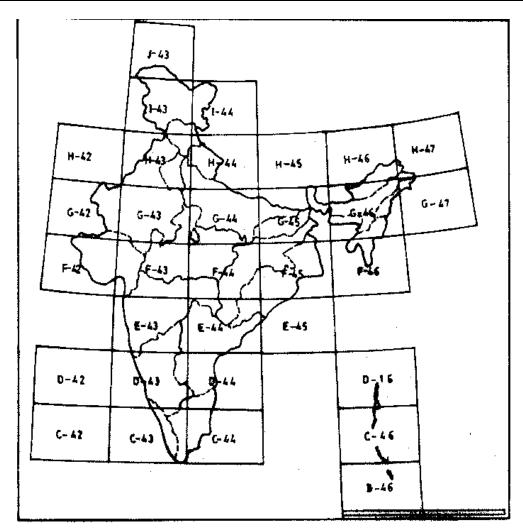

**Showing in Fig1.2** 

## **Result & Outcome:**

Centralization of Shape files/KML data

- Shape Files/KML data intervention area reviewed yearly, and approved for the use by authorized personnel.
- All states should provide essential Information on Shape Files/ KML data for the centralization of data of all states as per the mandatory format
- Standard Shape files/KML data finally help in the incorporation of maps into central Spatial database.
- Maps & all attribute data (given in figure 1.1) approved & verified by state agency then the same shape files/KML data finally incorporated into Web GIS/Bhuwan maps of National Informatics Centre (NIC).